# **Consulta de Cheques por Pesquisa de Dados (CCCHB910)**

Esta documentação é válida para todas as versões do Consistem ERP.

### **Pré-Requisitos**

Não há.

#### **Acesso**

**Atenção: esta rotina auxiliar pode ser acessada por diferentes programas de diversos módulos do sistema Consistem.**

Módulo: Financeiro - Contas a Receber

Grupo: Substituição de Cheques Pré-Datados

[Substituição de Cheques Pré-Datados \(CCCHB040\)](https://centraldeajuda.consistem.com.br/pages/viewpage.action?pageId=49972597)

Campo **Cheque** - Botão **Consultar (F7)**

## **Visão Geral**

O objetivo deste programa é permitir consultar os cheques já cadastrados no sistema.

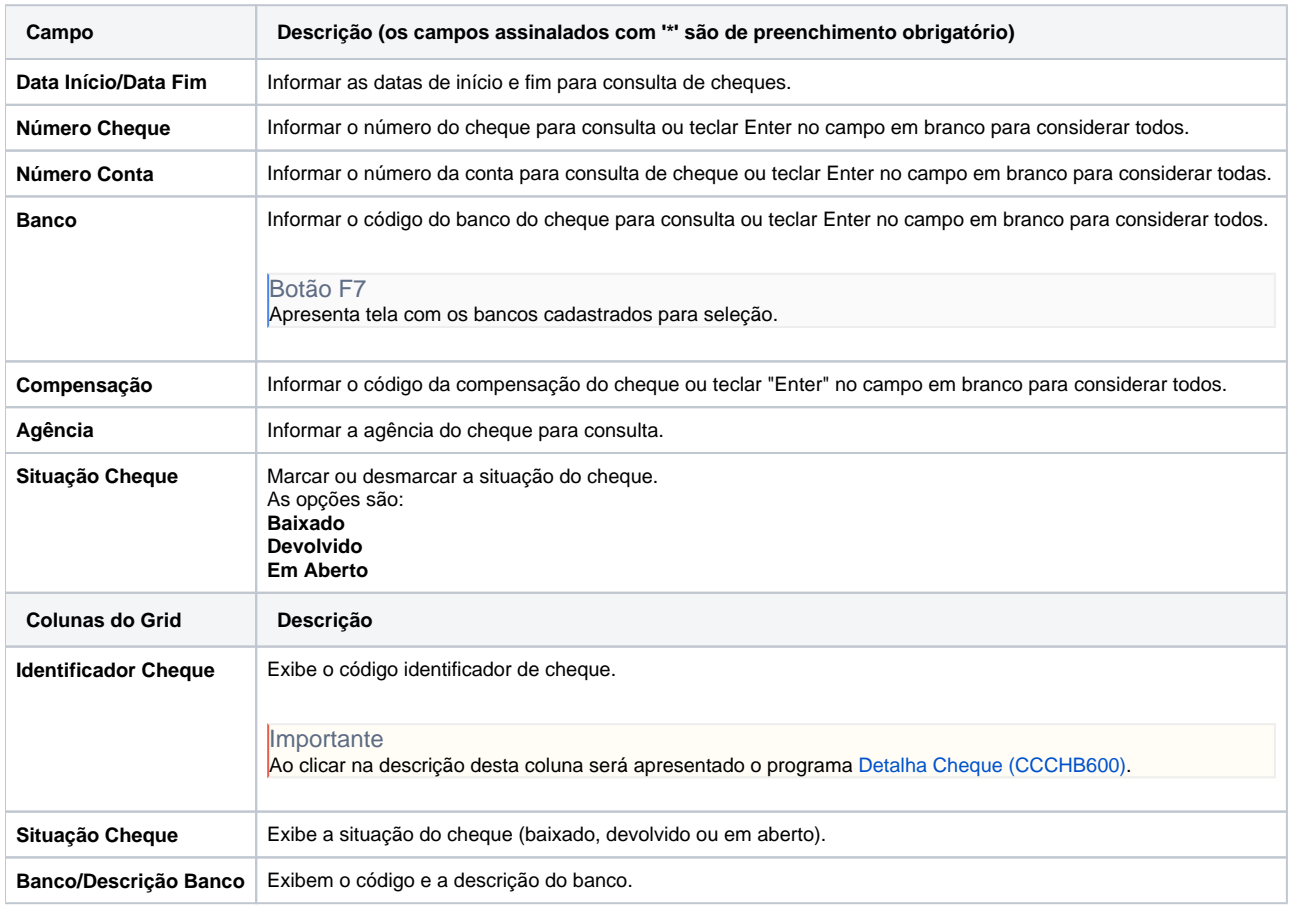

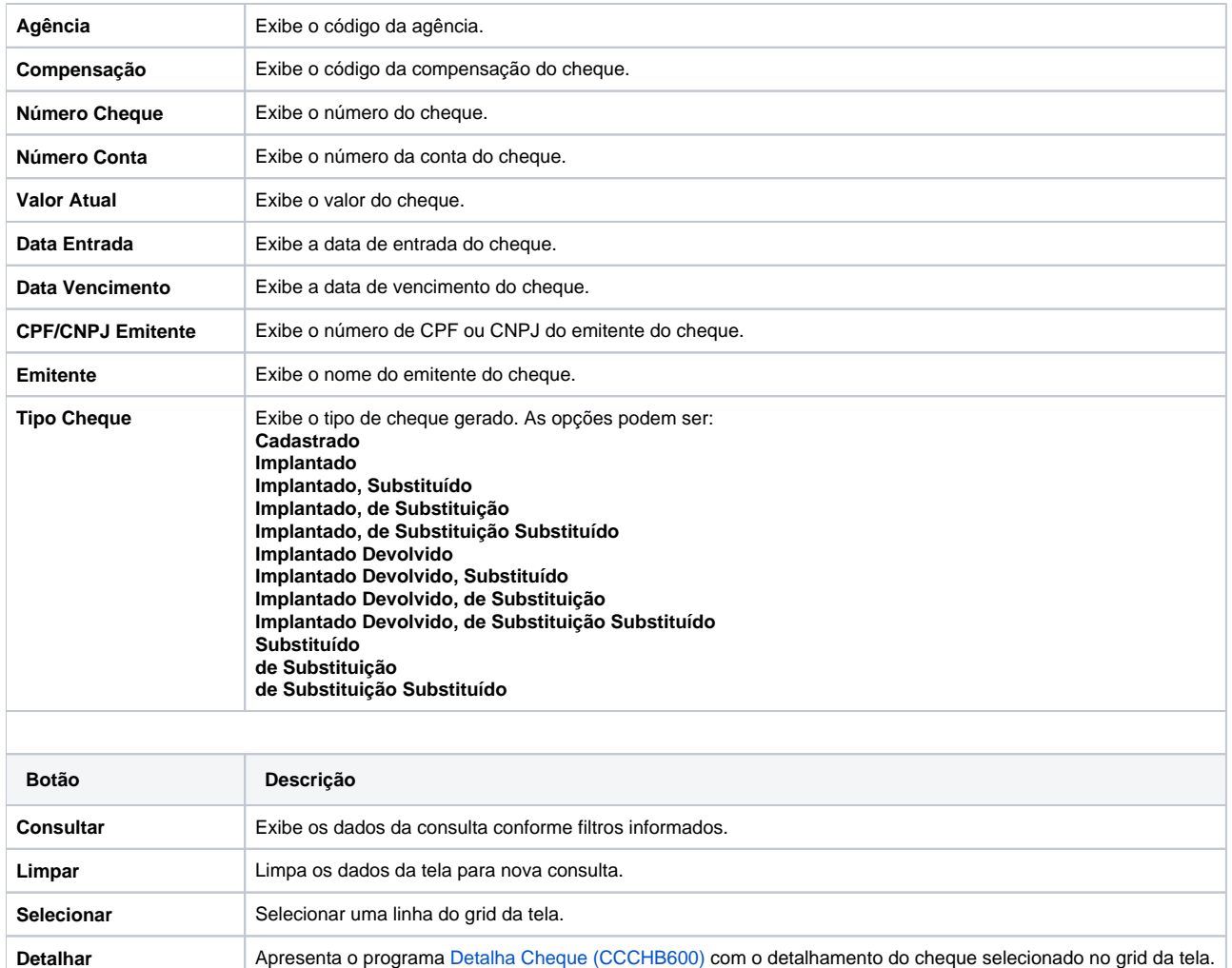

#### Atenção

As descrições das principais funcionalidades do sistema estão disponíveis na documentação do [Consistem ERP Componentes.](http://centraldeajuda.consistem.com.br/pages/viewpage.action?pageId=56295436) A utilização incorreta deste programa pode ocasionar problemas no funcionamento do sistema e nas integrações entre módulos.

Exportar PDF

Esse conteúdo foi útil?

Sim Não